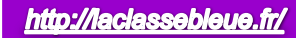

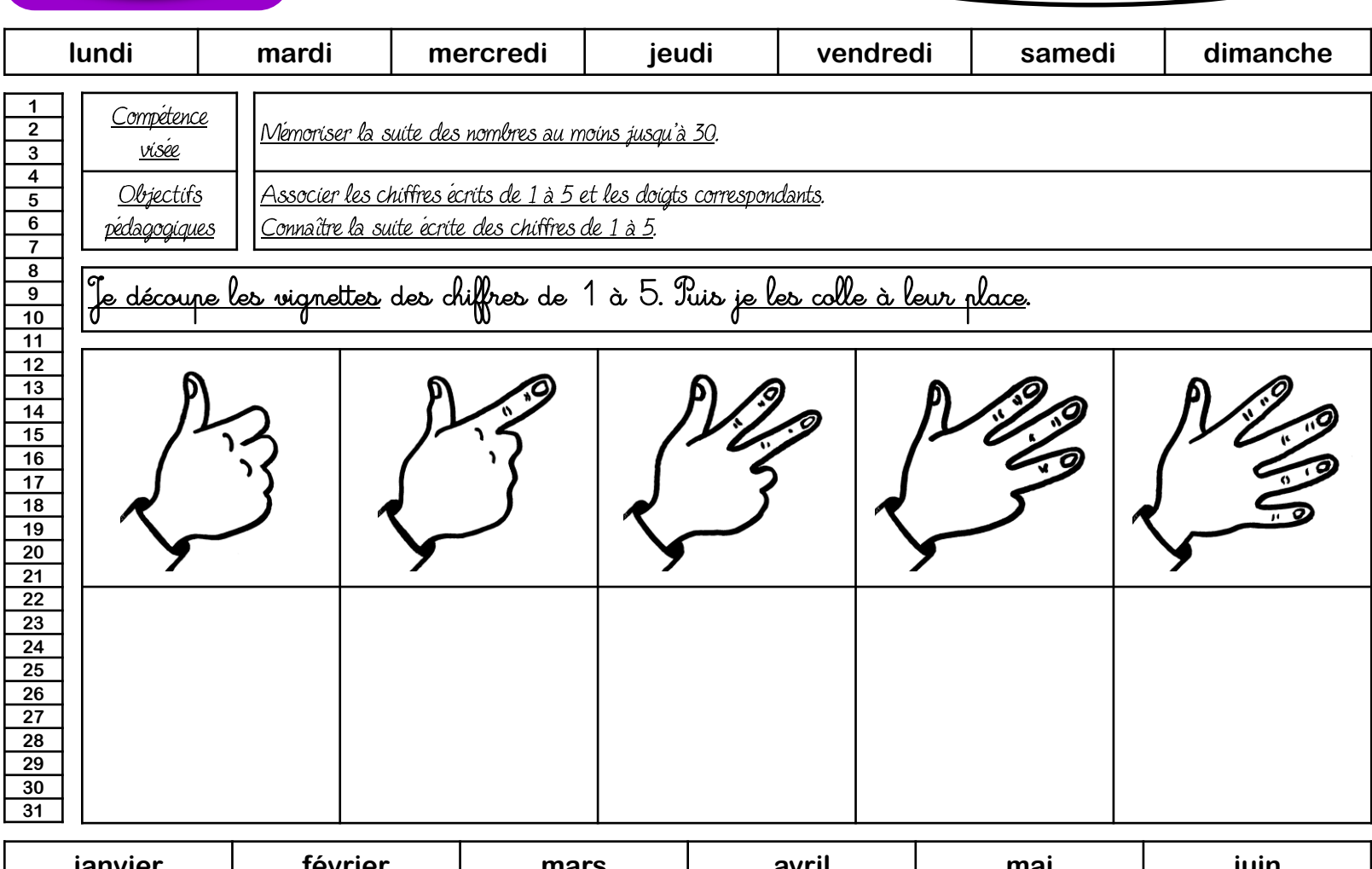

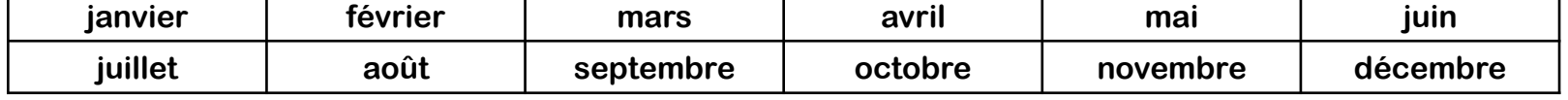

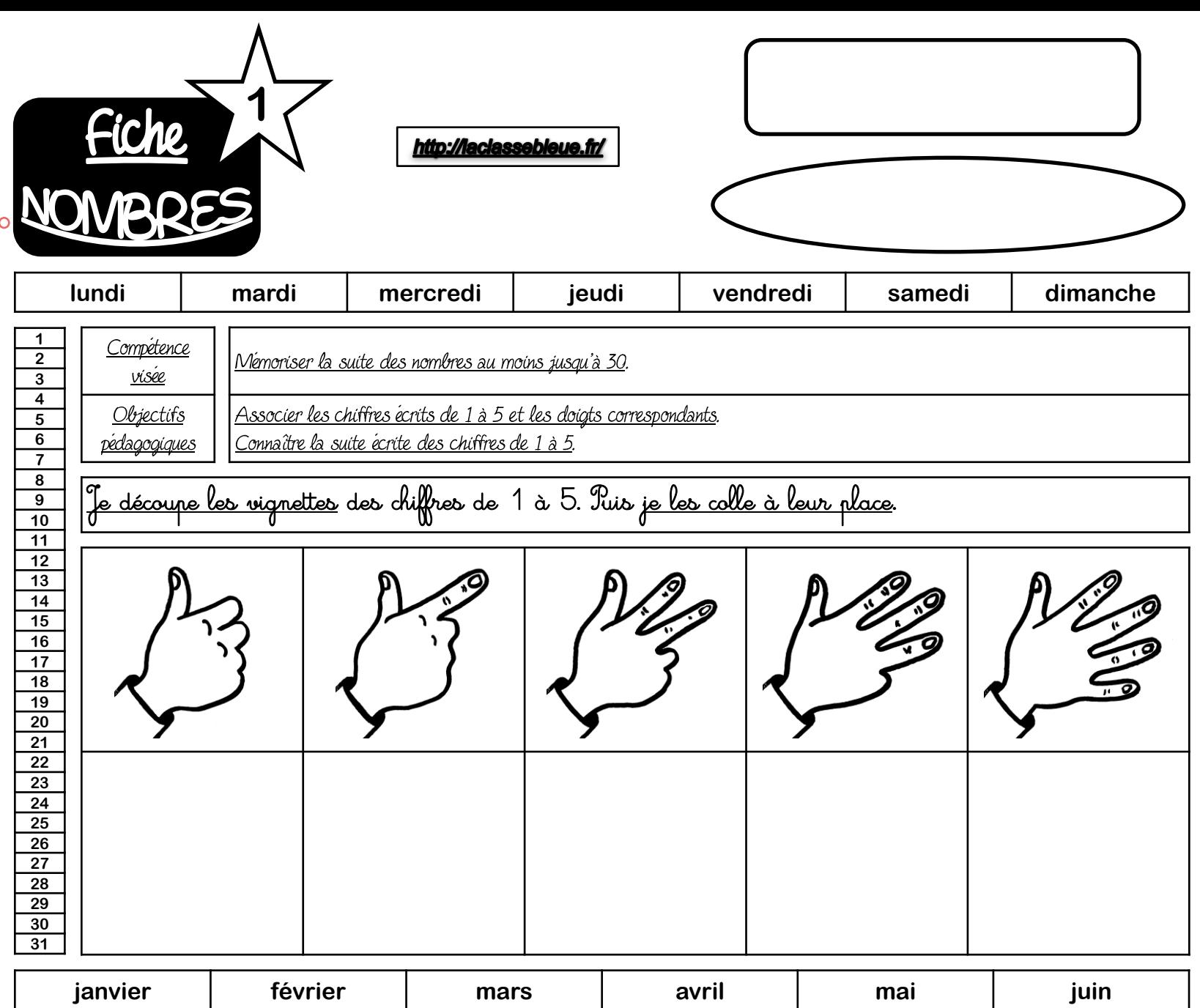

**juillet août septembre octobre novembre décembre**

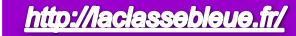

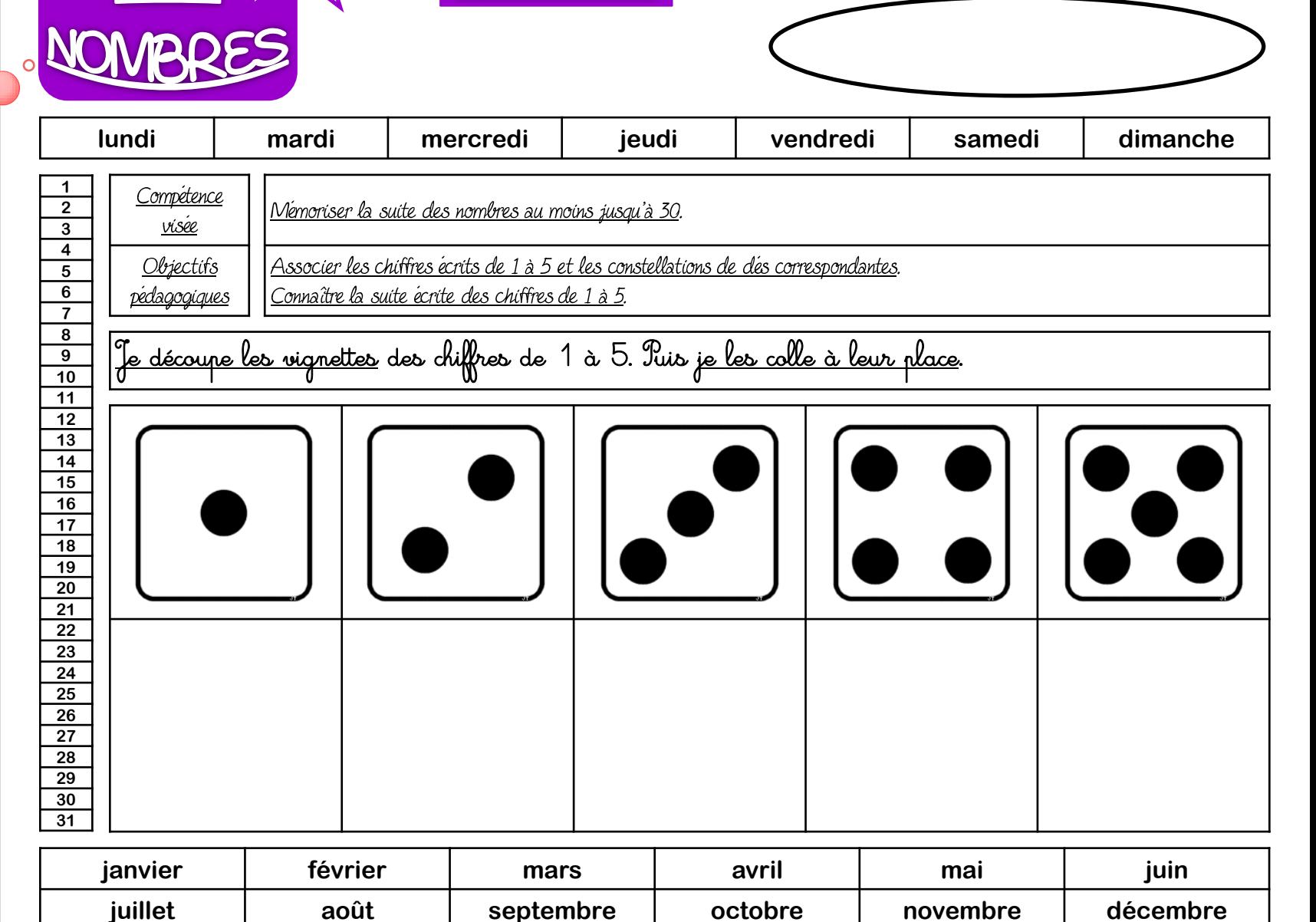

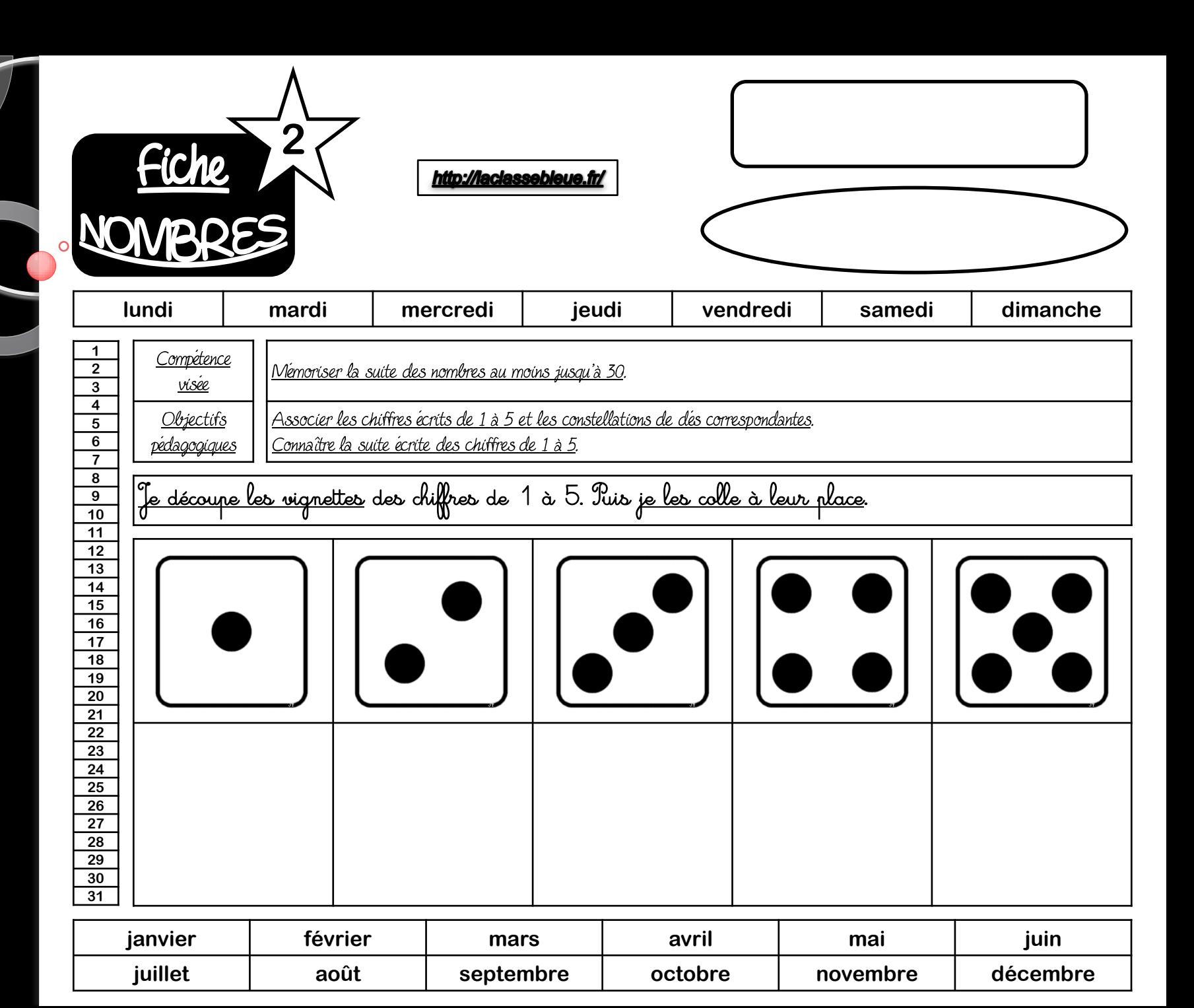

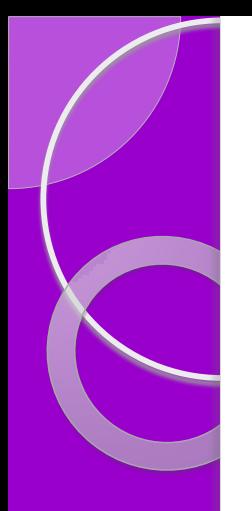

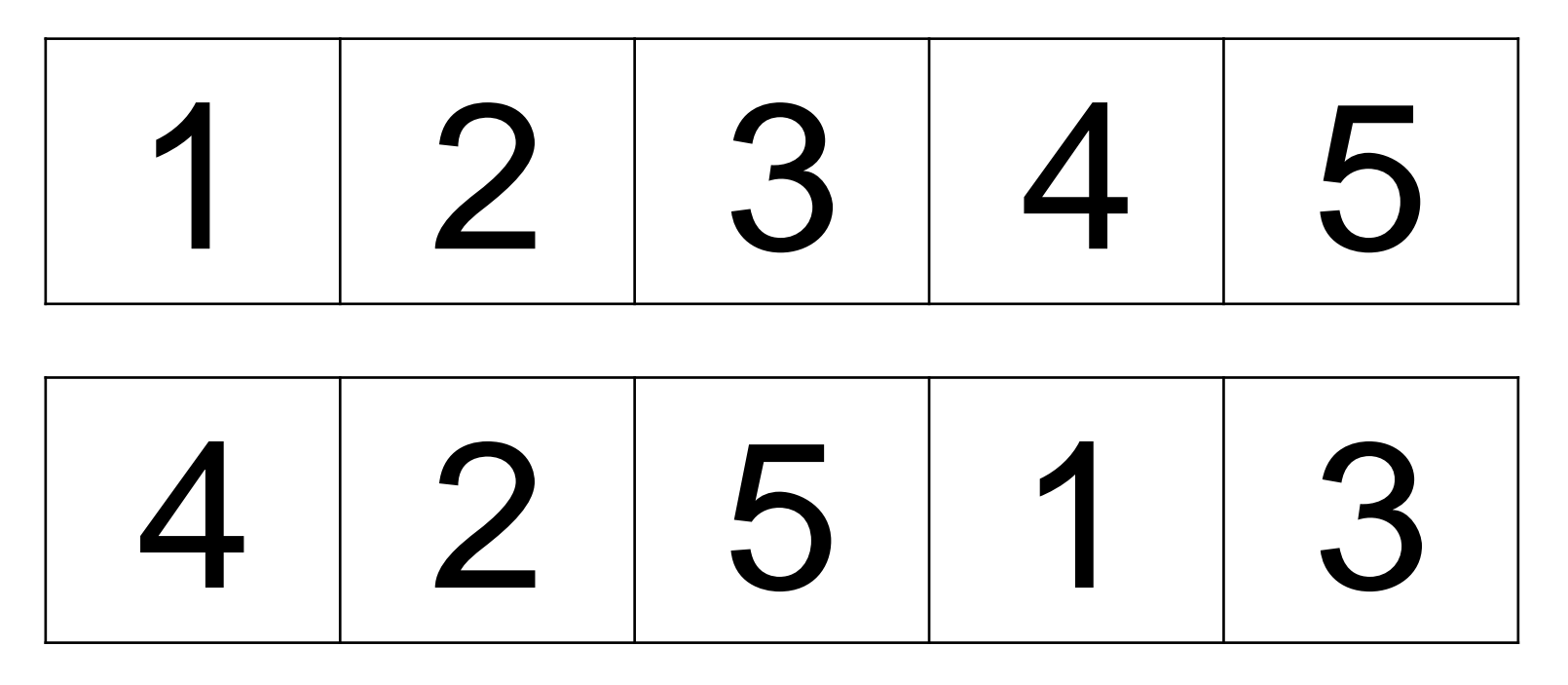

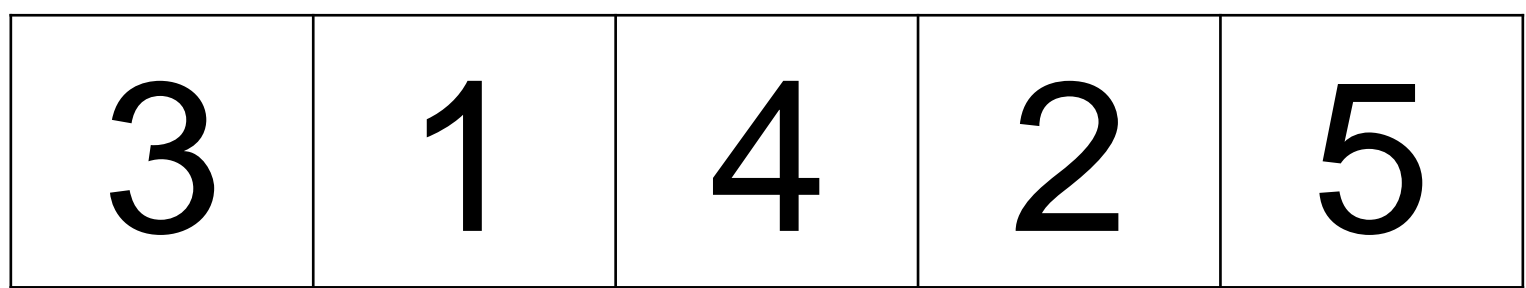

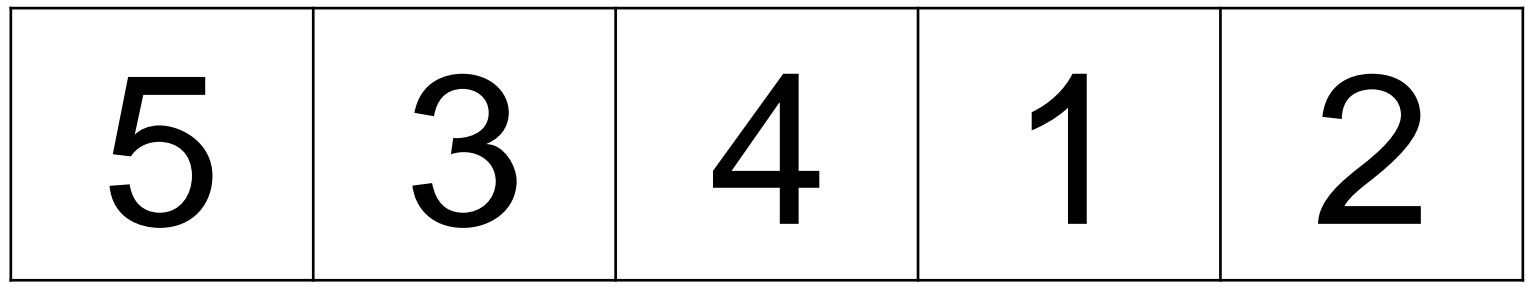

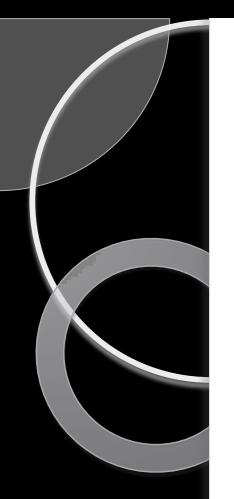

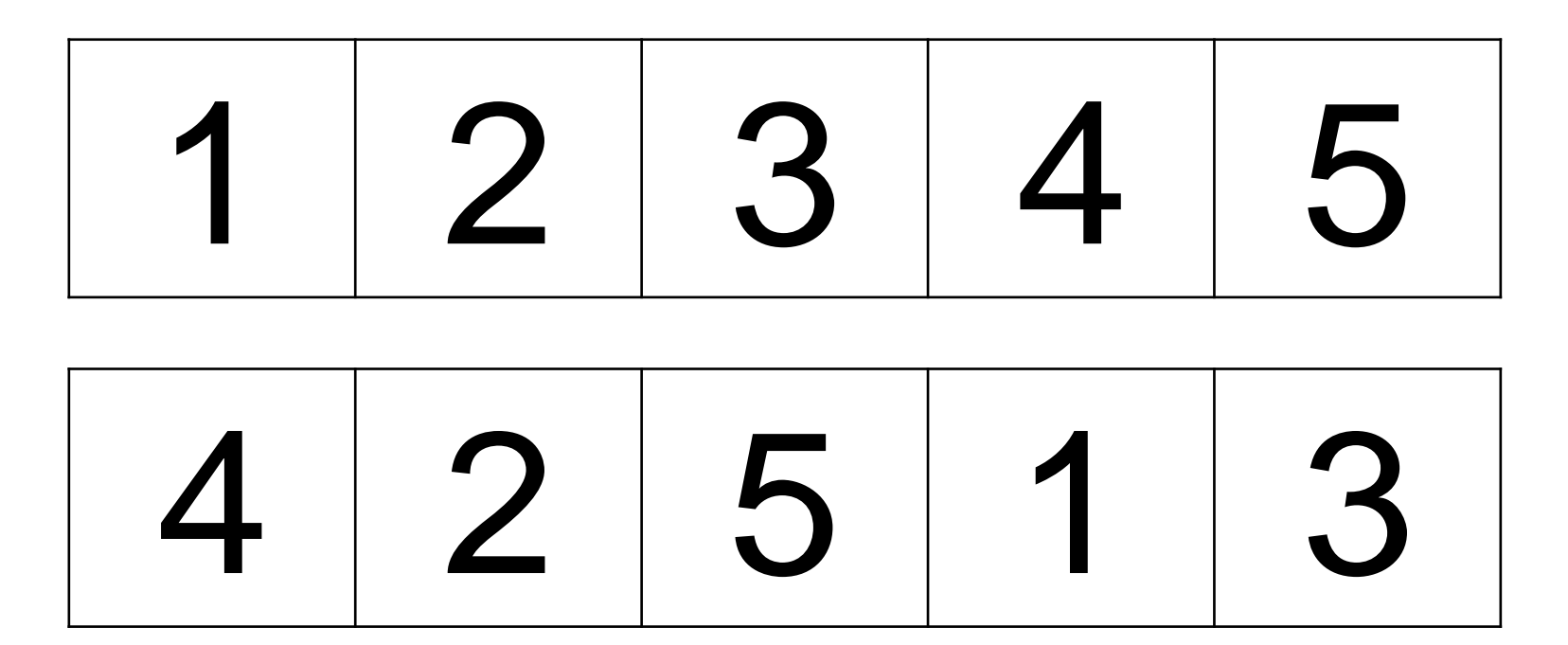

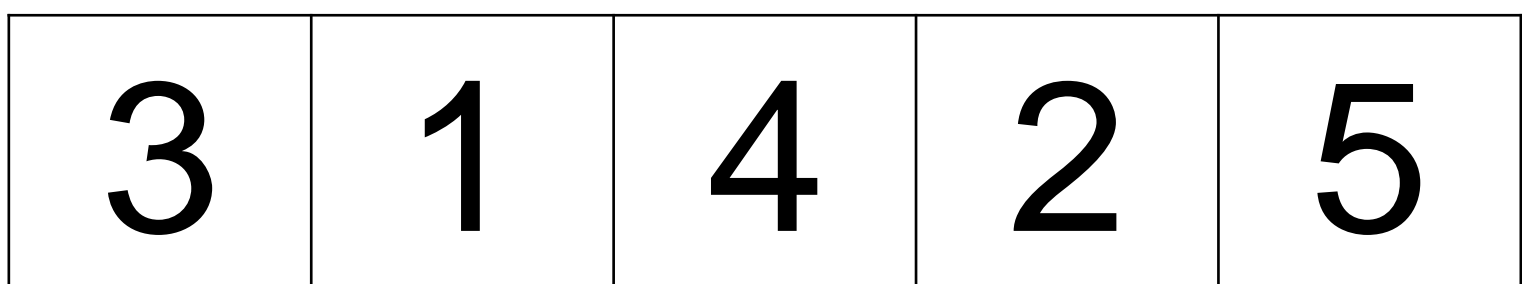

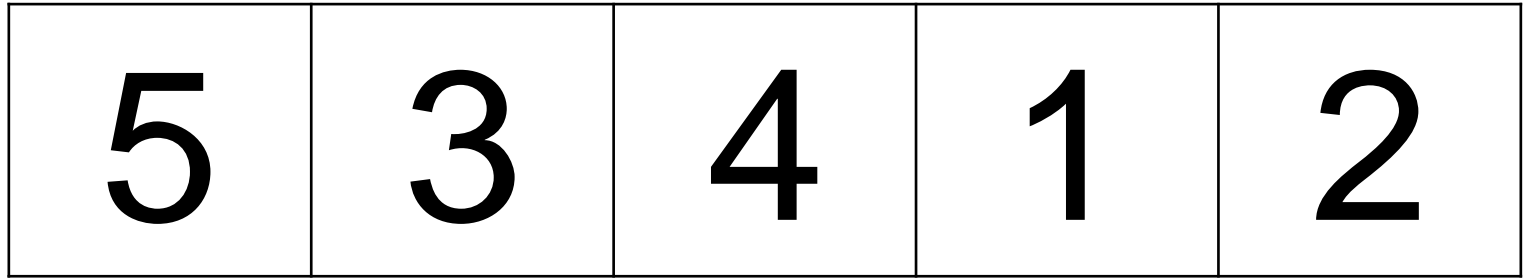